## **Instytut**

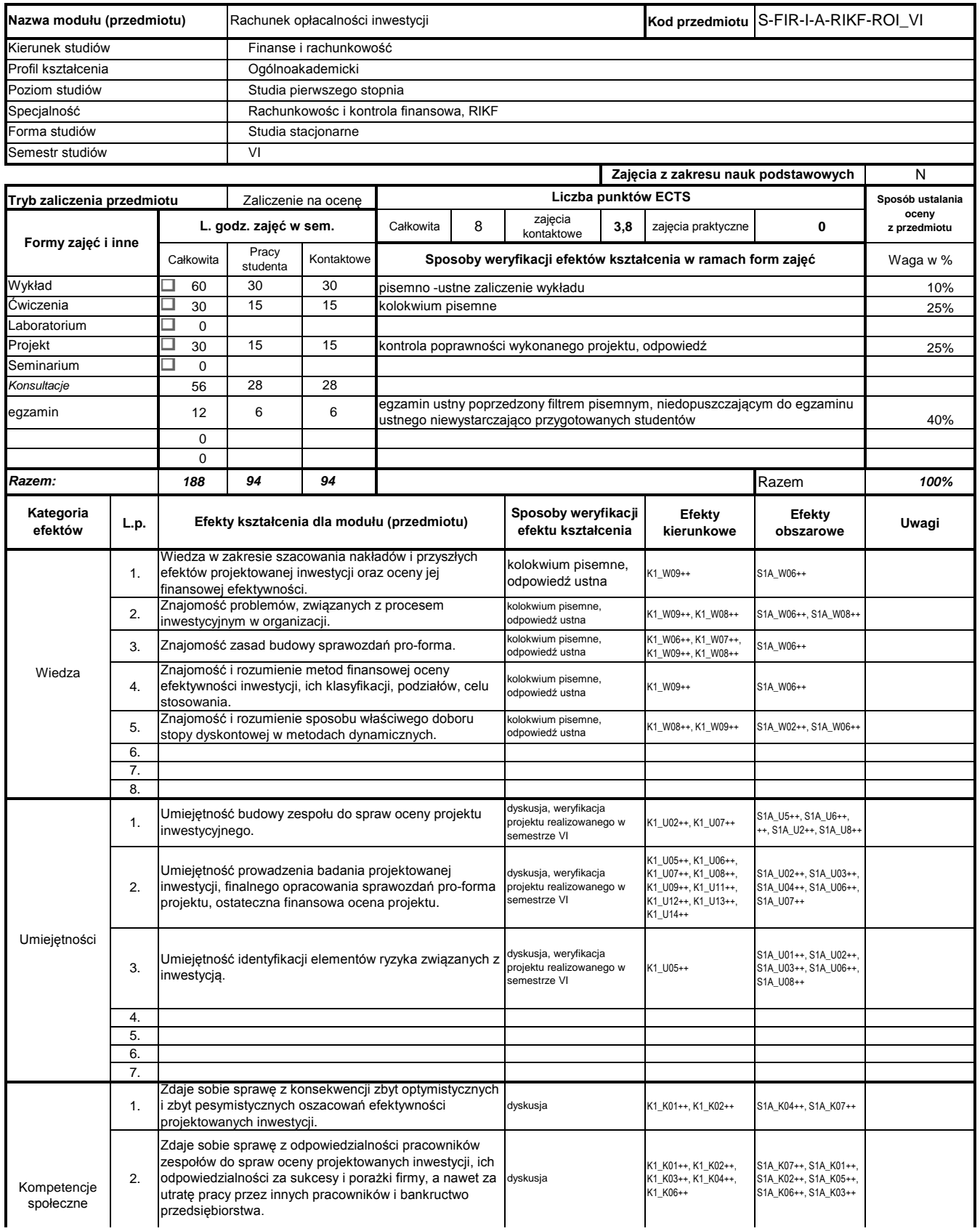

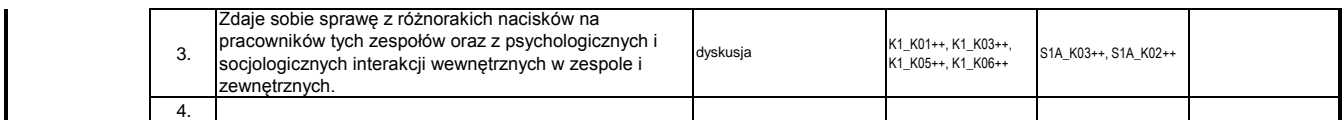

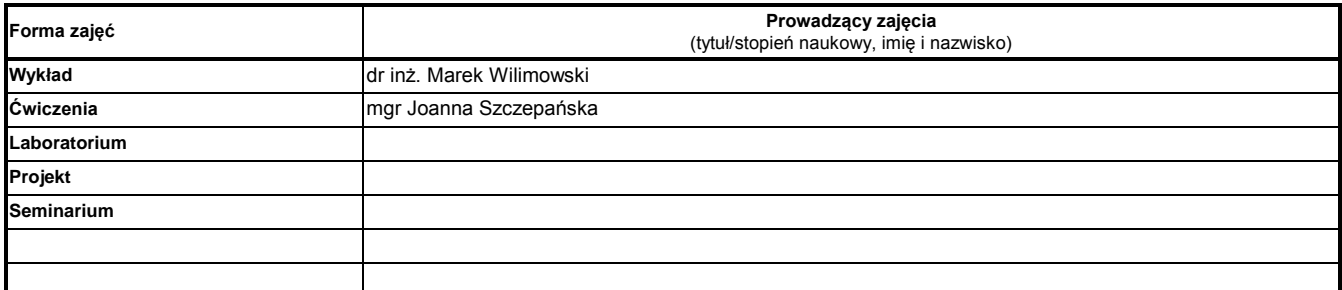

#### **Treści kształcenia**

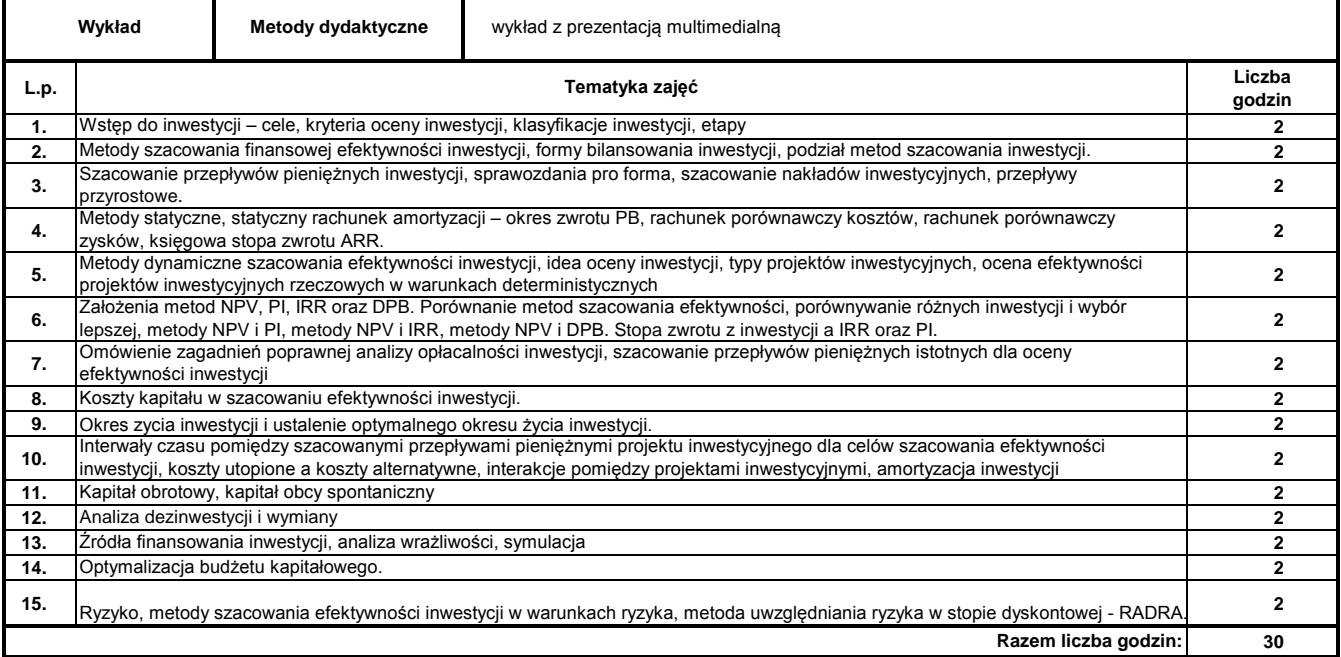

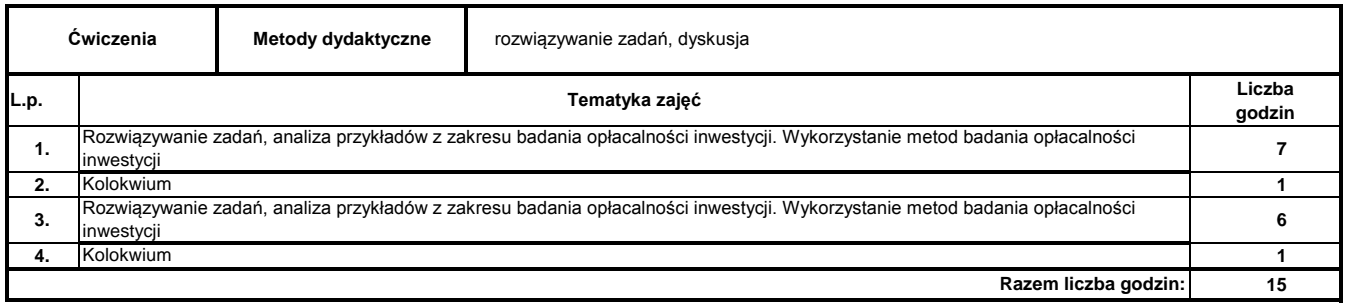

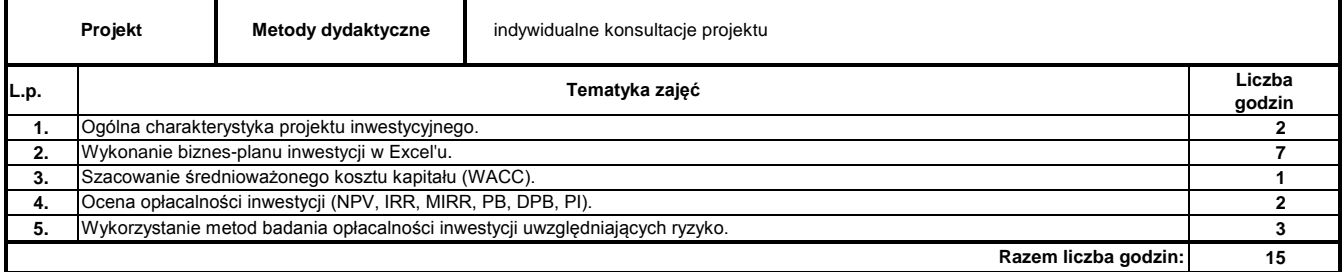

#### **Literatura podstawowa:**

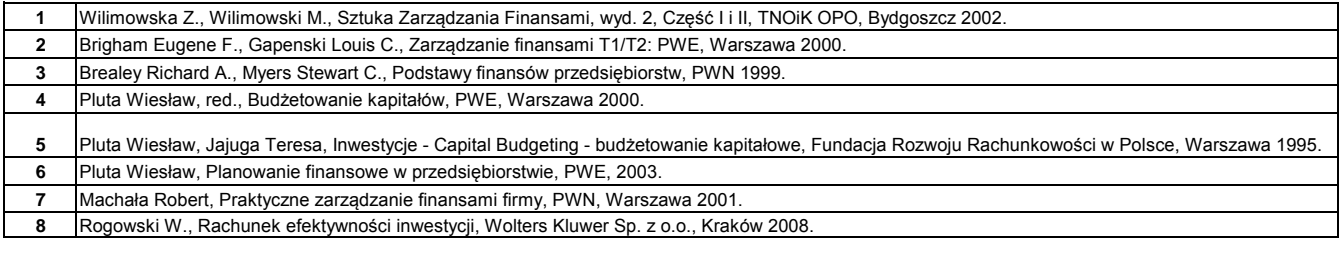

#### **Literatura uzupełniająca:**

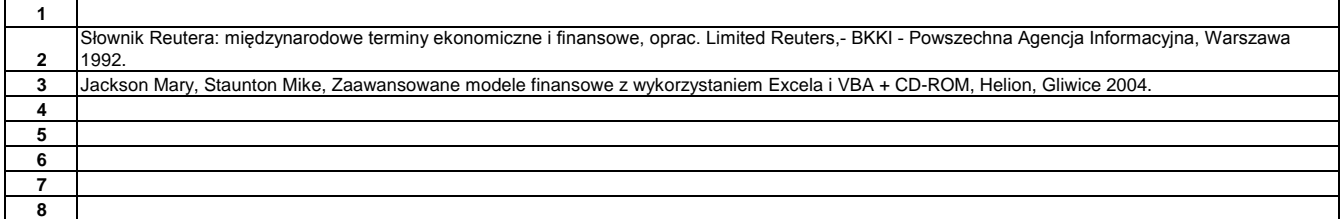

………………………………………………….. Koordynator modułu (przedmiotu) podpis

## **Instytut**

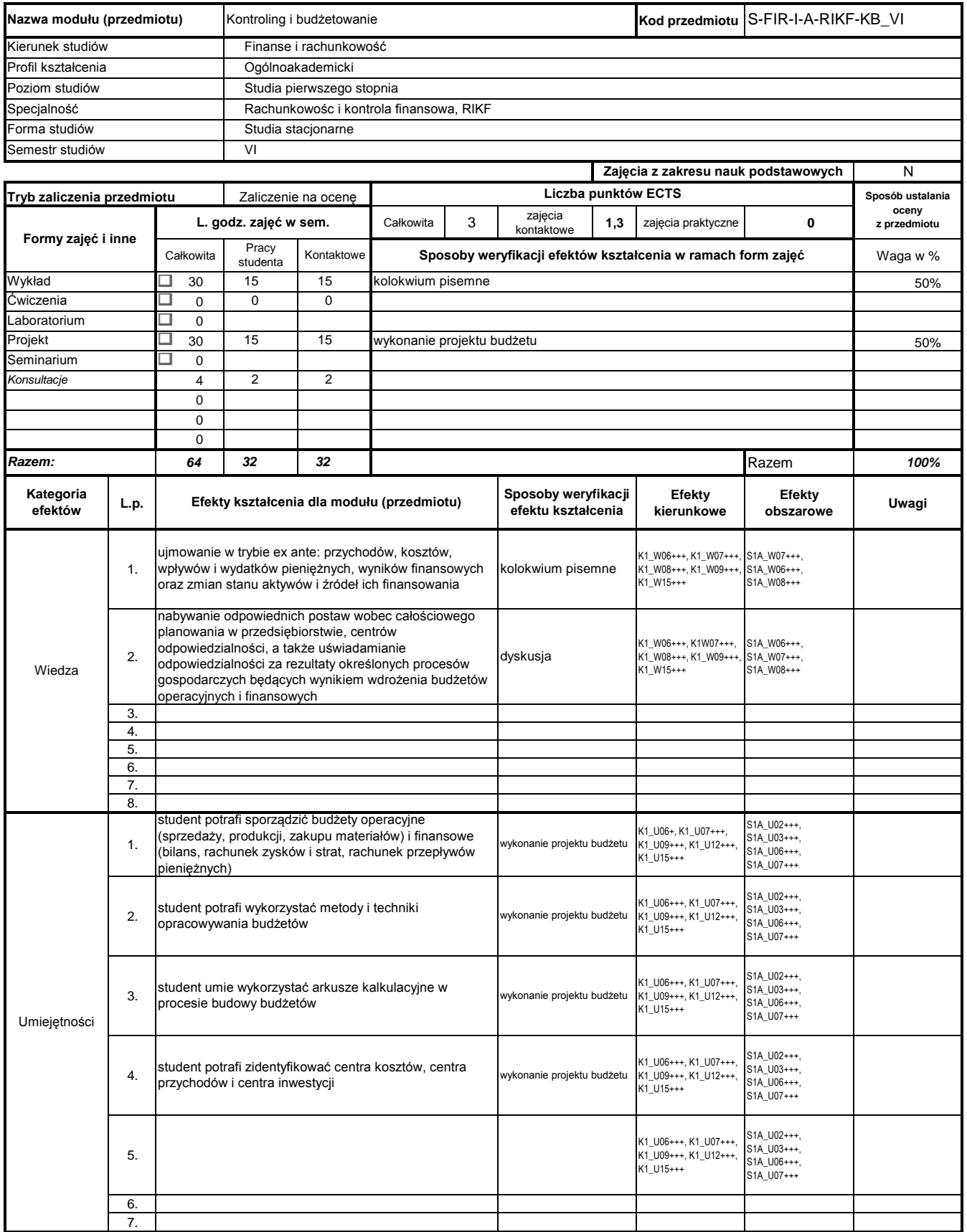

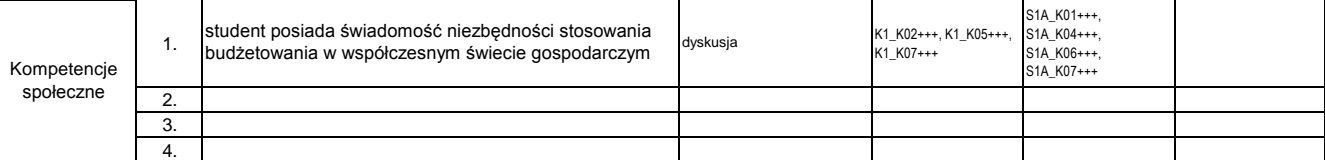

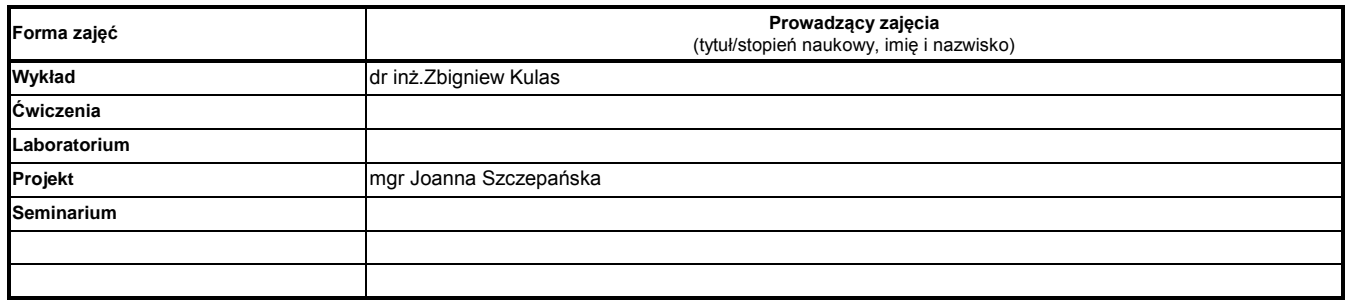

#### **Treści kształcenia**

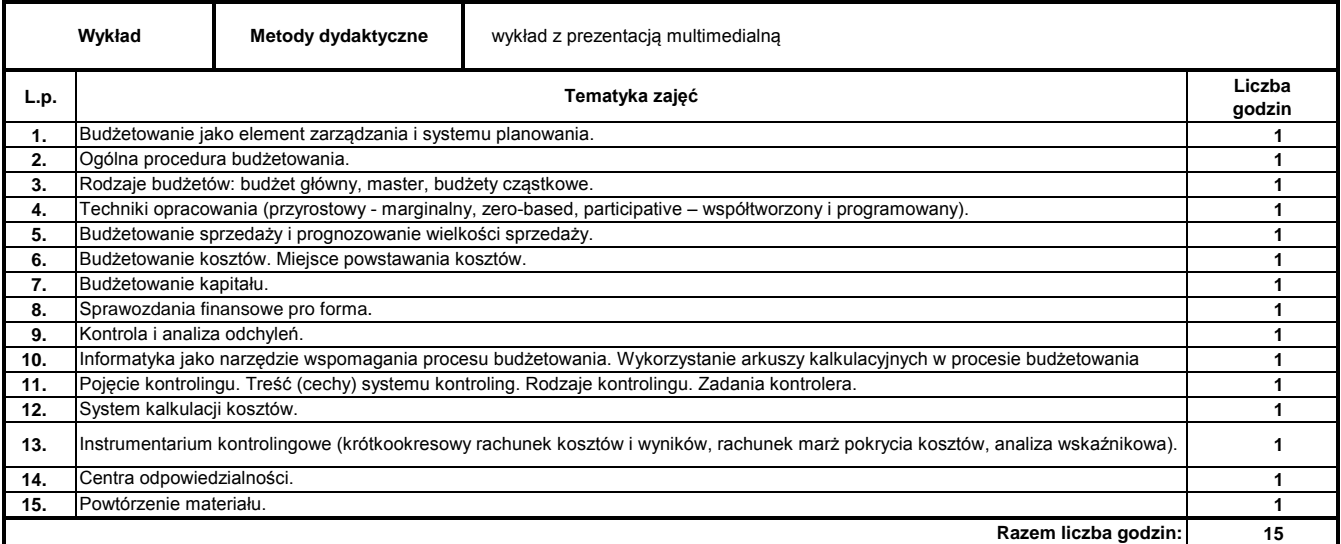

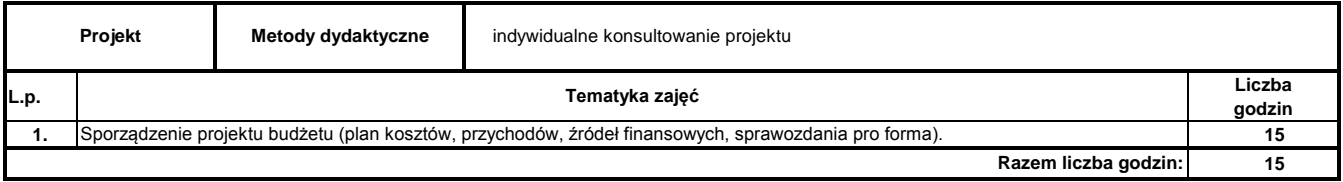

#### **Literatura podstawowa:**

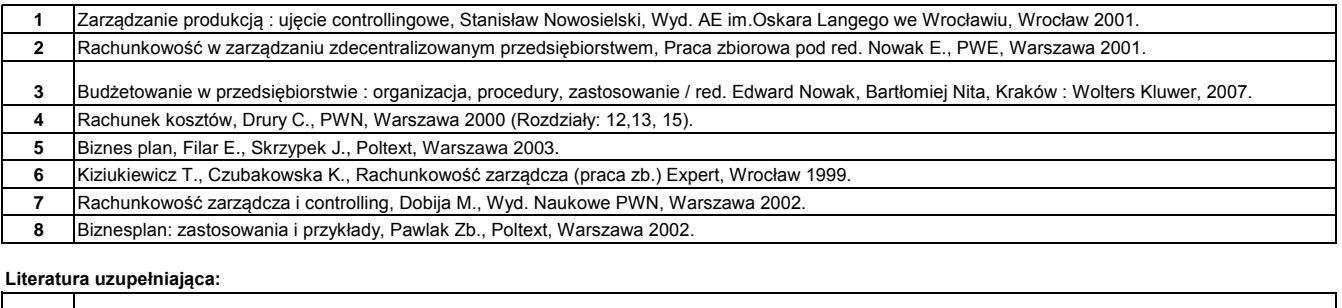

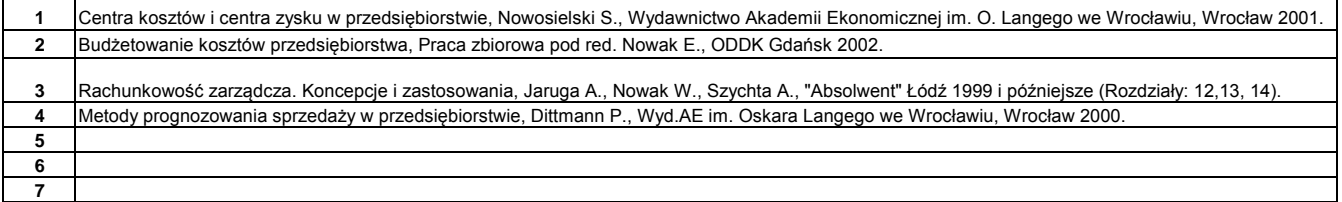

**8**

………………………………………………….. Koordynator modułu (przedmiotu) podpis

#### **Instytut Finansów**

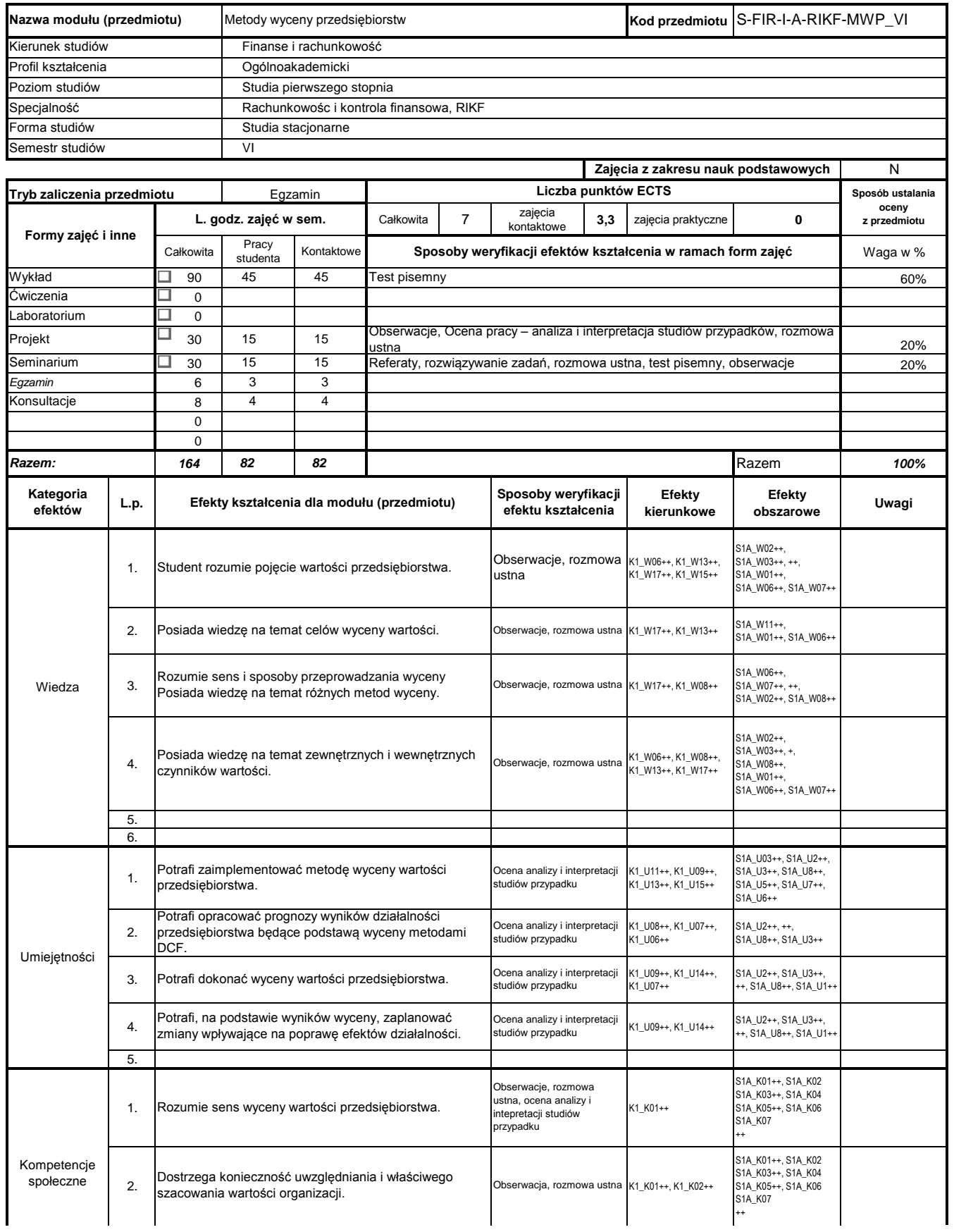

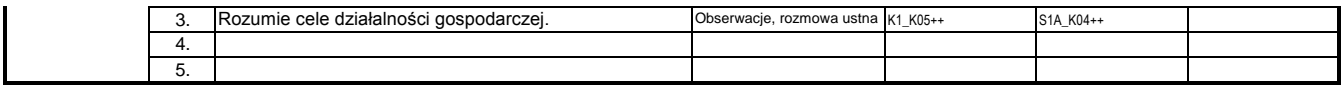

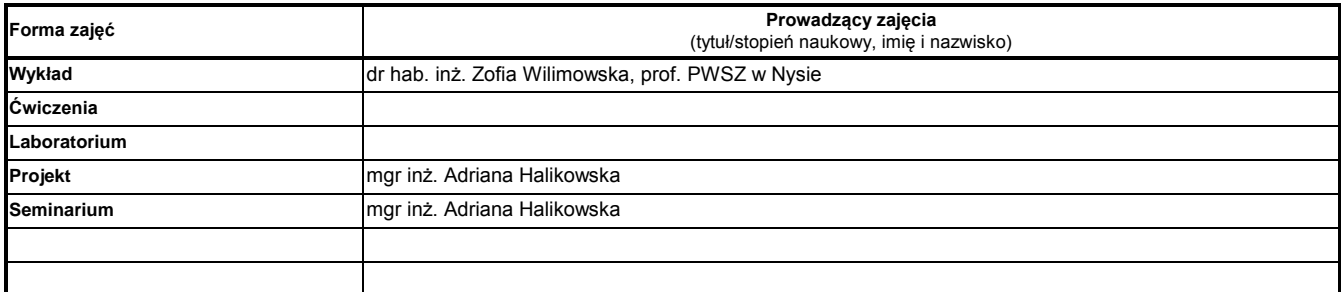

#### **Treści kształcenia**

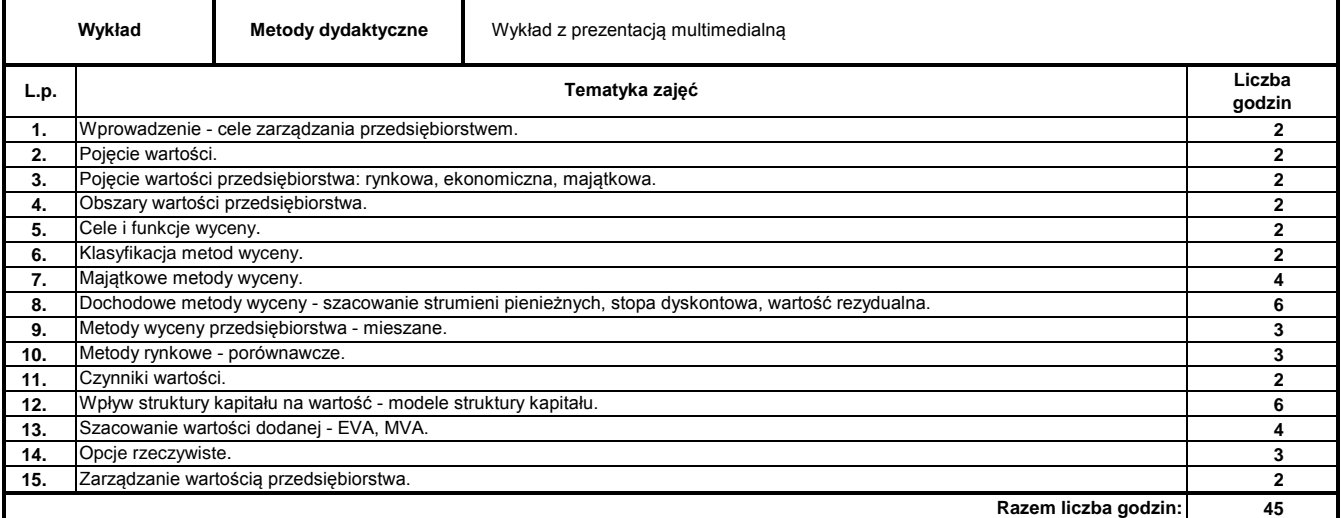

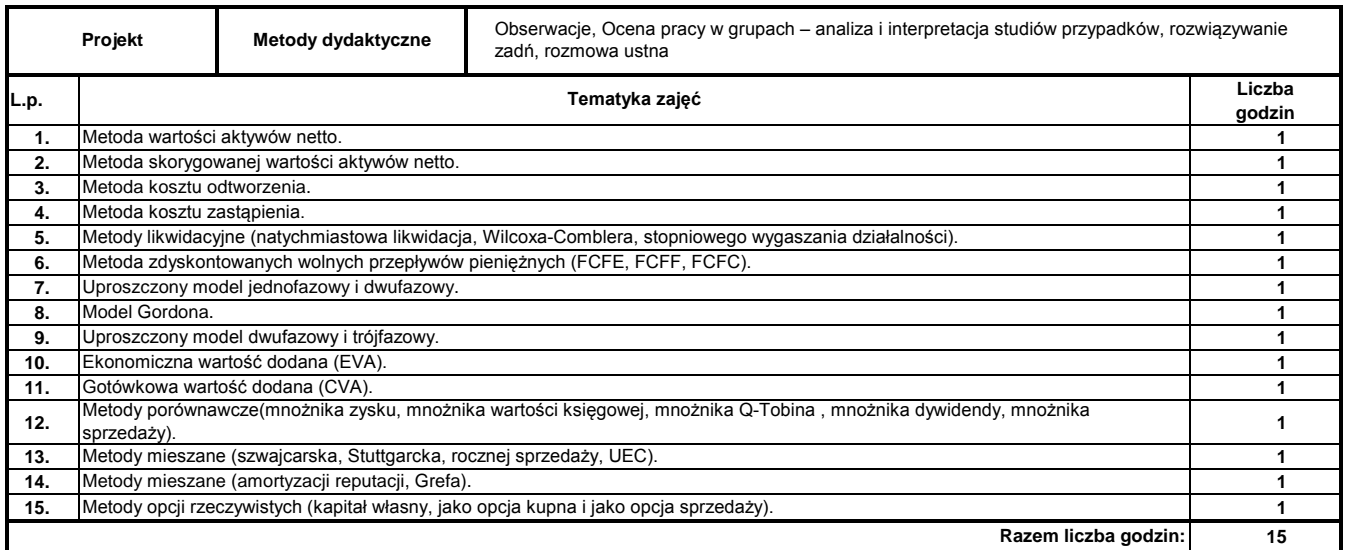

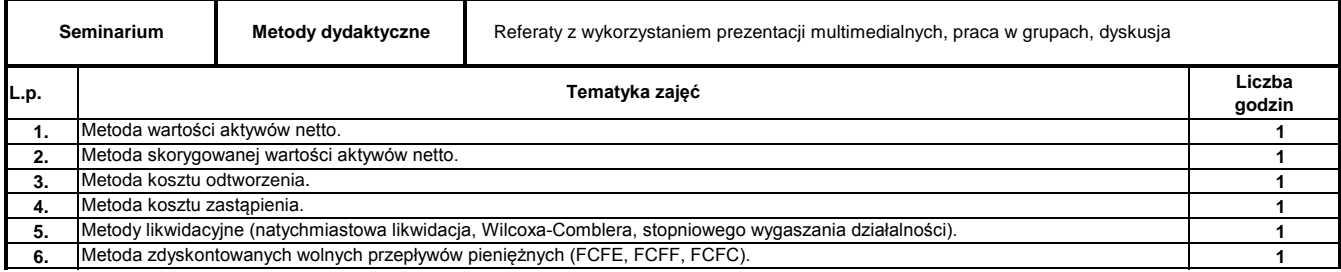

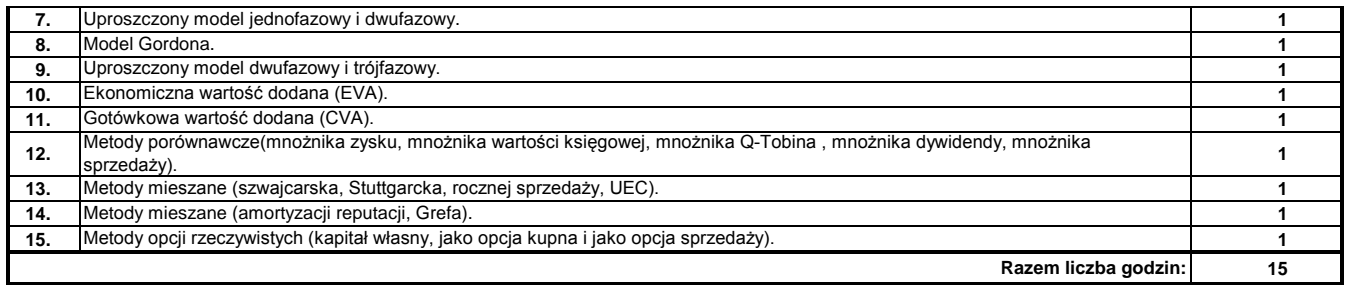

#### **Literatura podstawowa:**

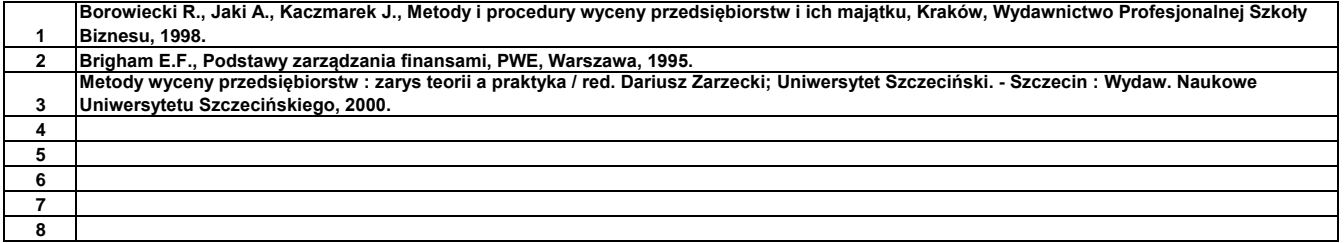

#### **Literatura uzupełniająca:**

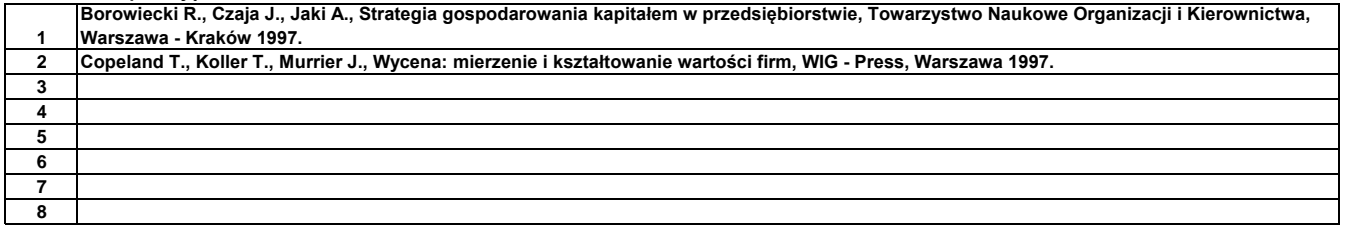

………………………………………………….. Koordynator modułu (przedmiotu) podpis

#### **Instytut Finansów**

# **Opis modułu kształcenia**

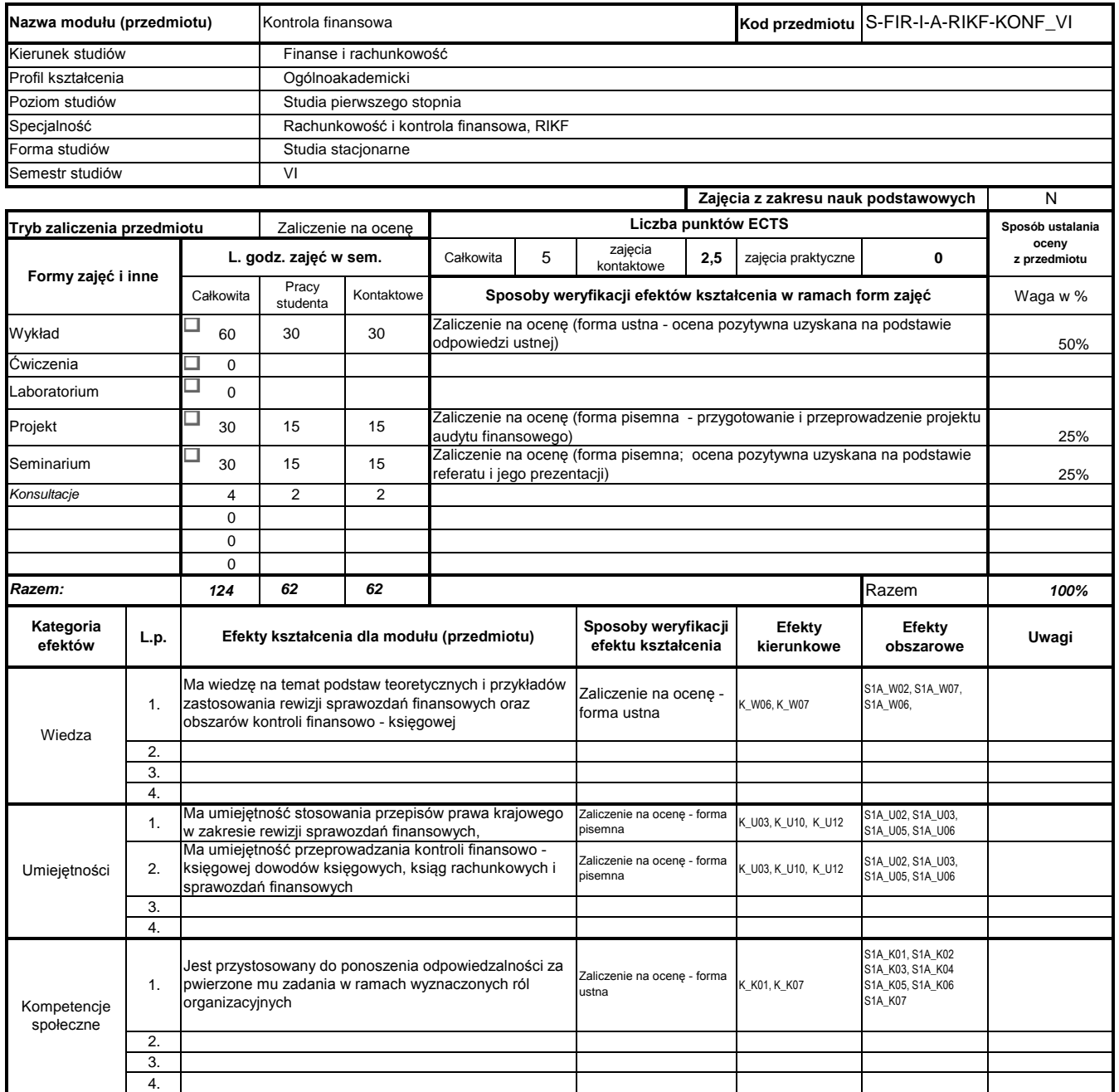

# **Prowadzący**

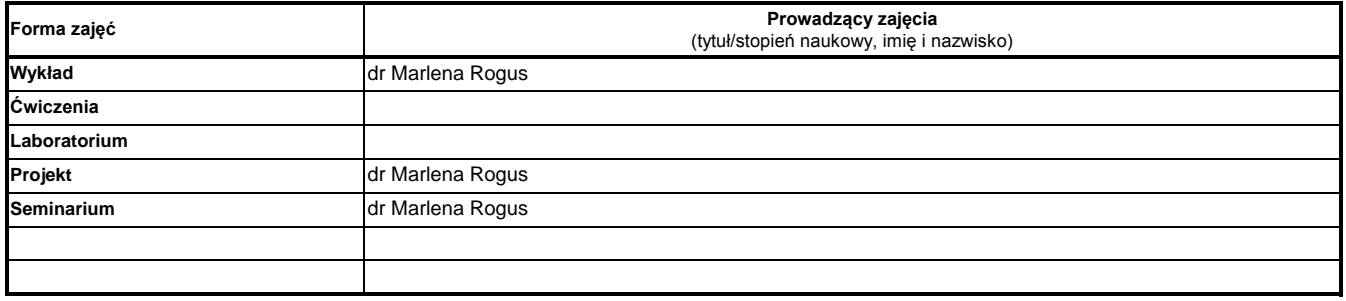

#### **Treści kształcenia**

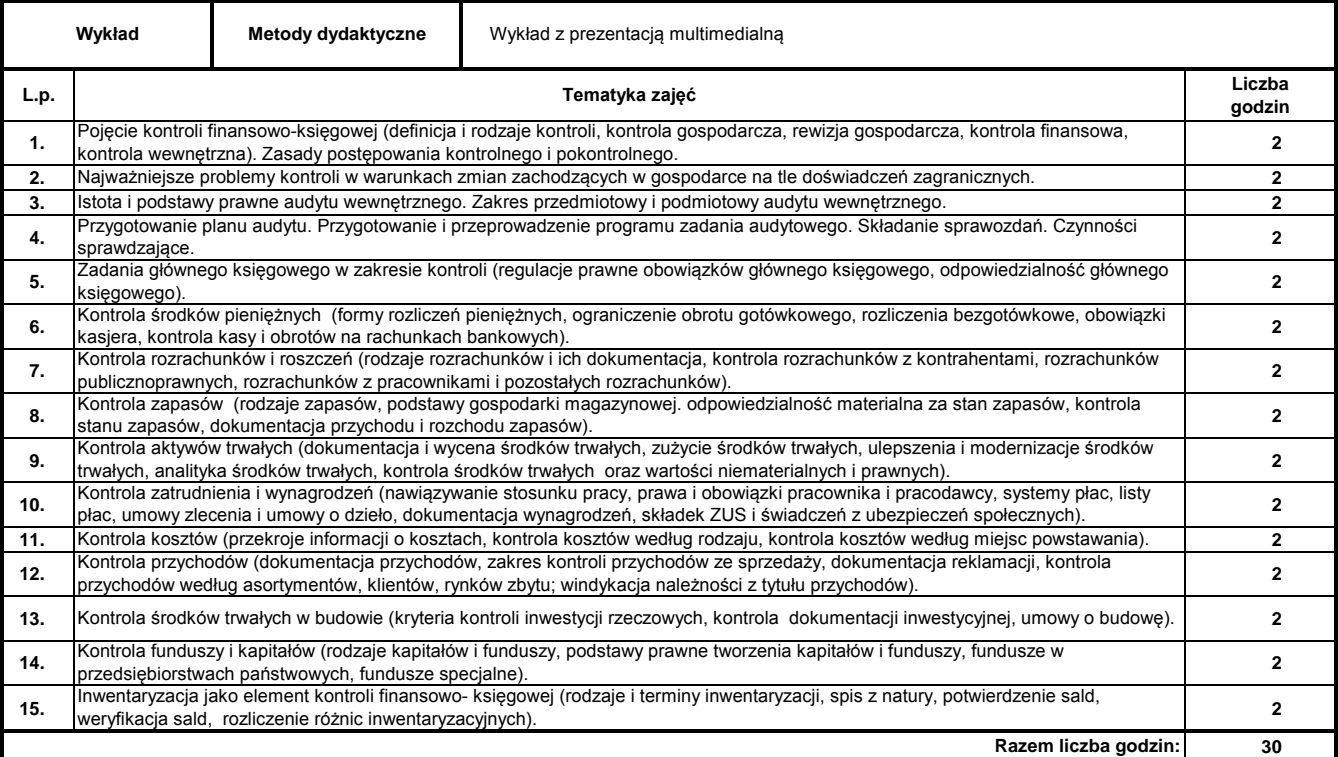

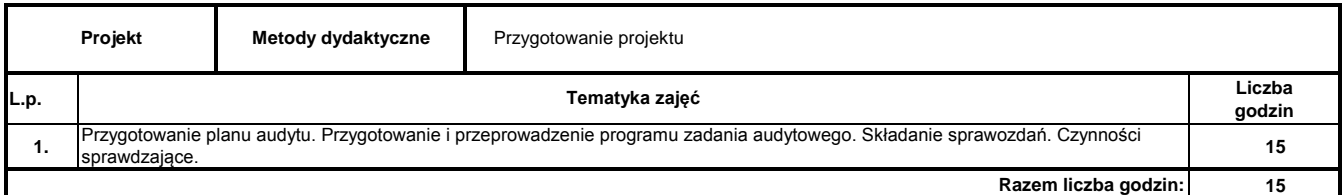

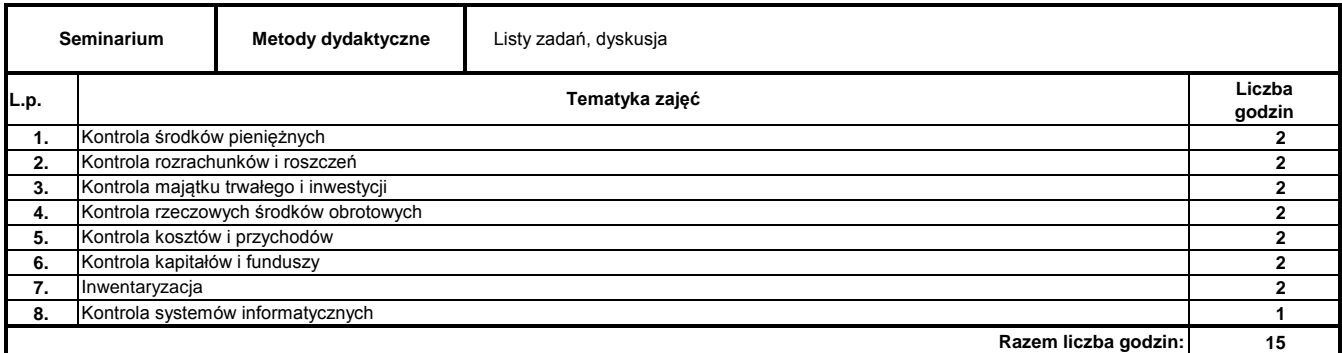

#### **Literatura podstawowa:**

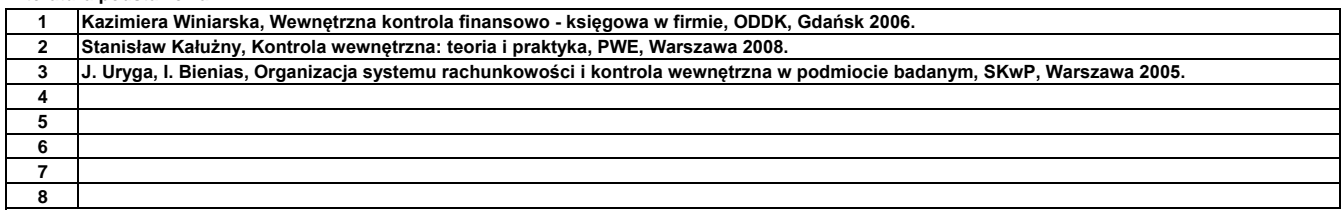

#### **Literatura uzupełniająca:**

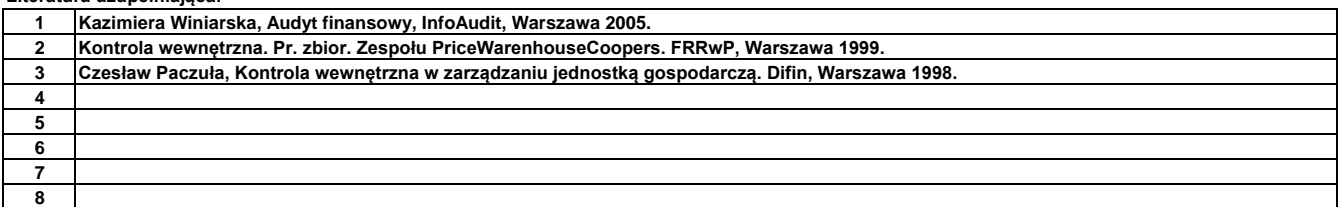

………………………………………………….. Koordynator modułu (przedmiotu)

podpis

## **Instytut**

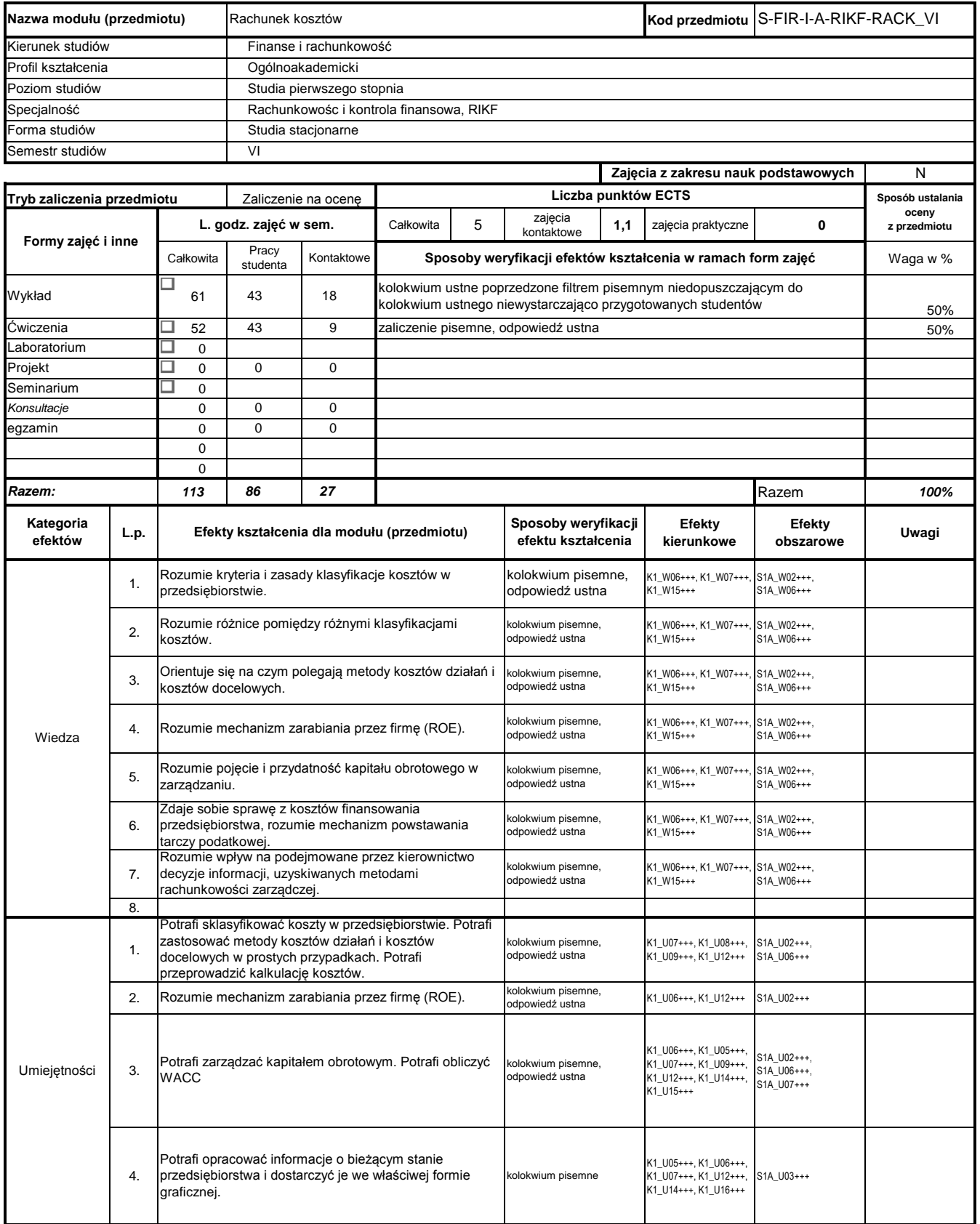

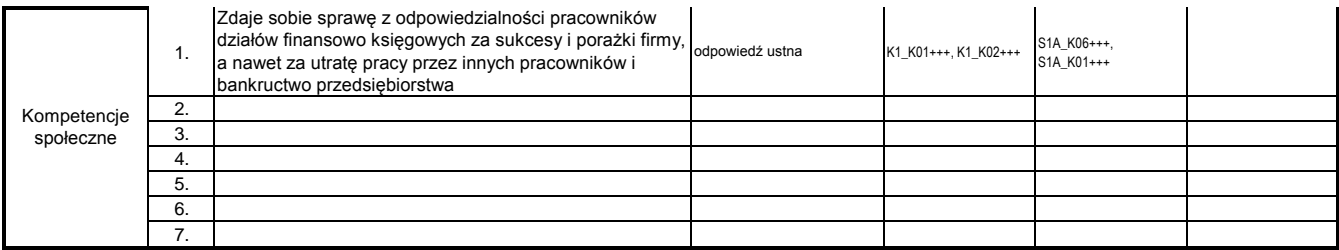

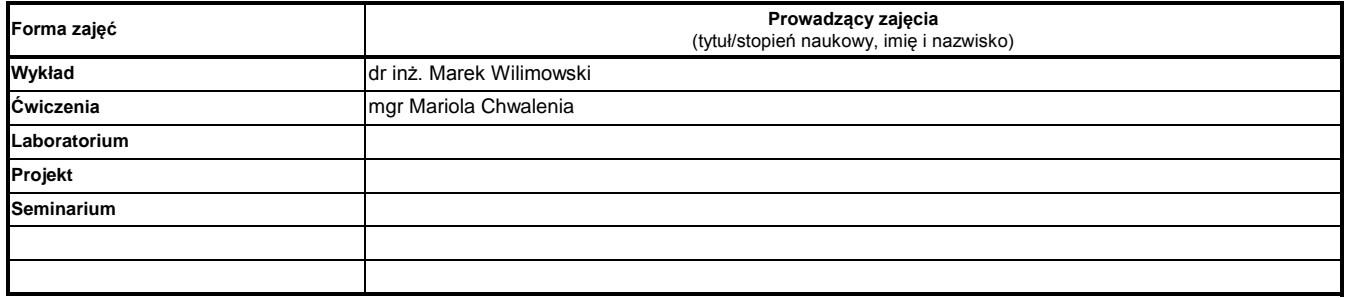

#### **Treści kształcenia**

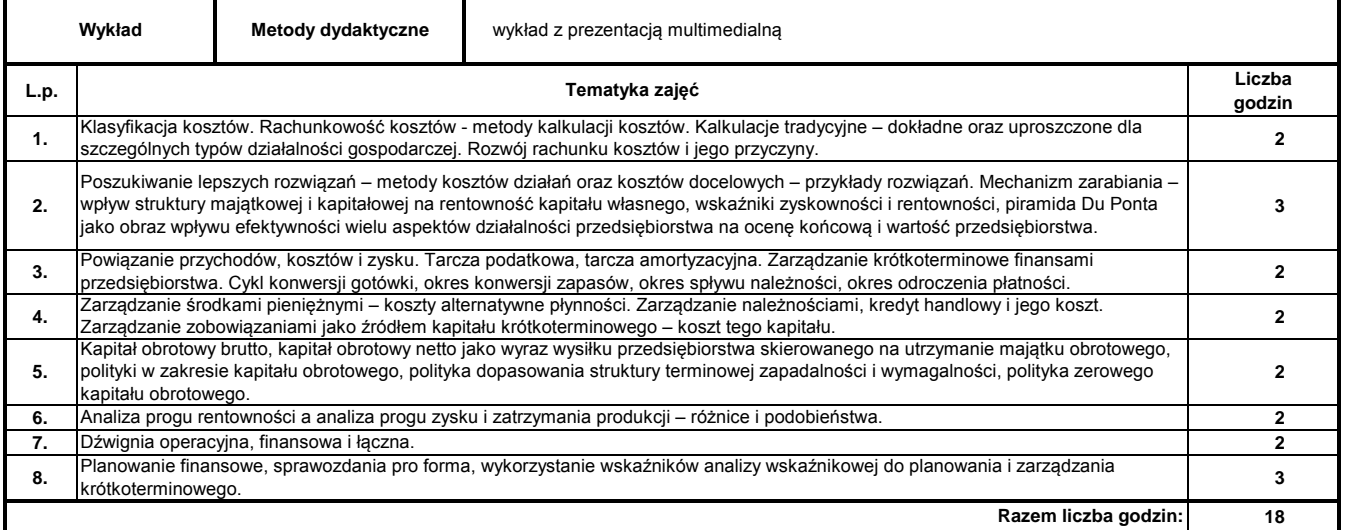

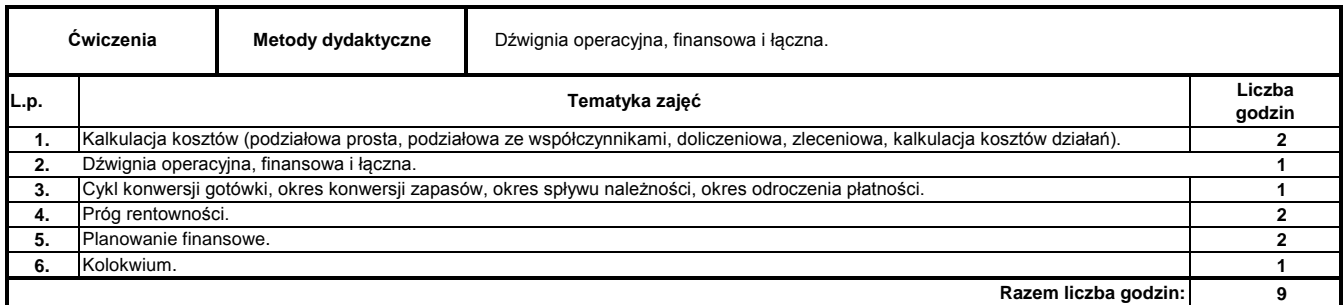

#### **Literatura podstawowa:**

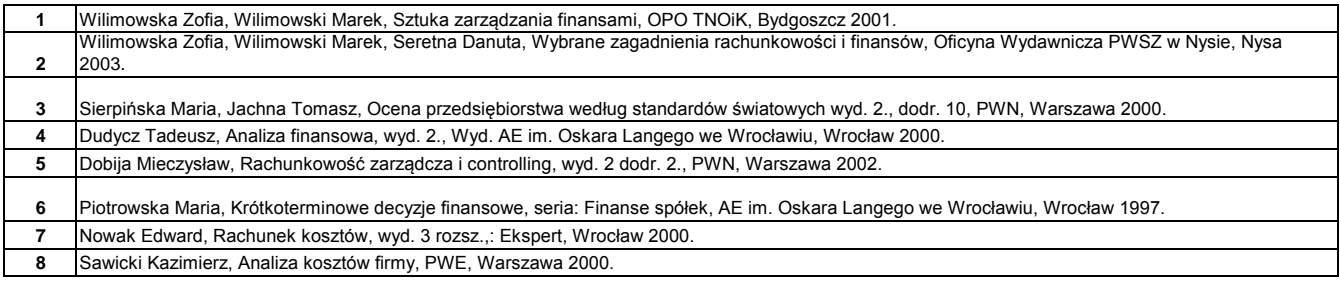

#### **Literatura uzupełniająca:**

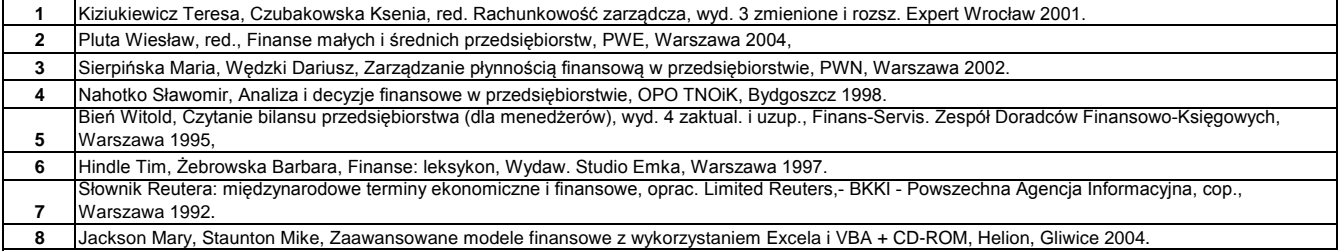

**8** Jackson Mary, Staunton Mike, Zaawansowane modele finansowe z wykorzystaniem Excela i VBA + CD-ROM, Helion, Gliwice 2004.

………………………………………………….. Koordynator modułu (przedmiotu) podpis

# **Treści kształcenia**

# **Opis modułu kształcenia**

**Instytut Finansów**

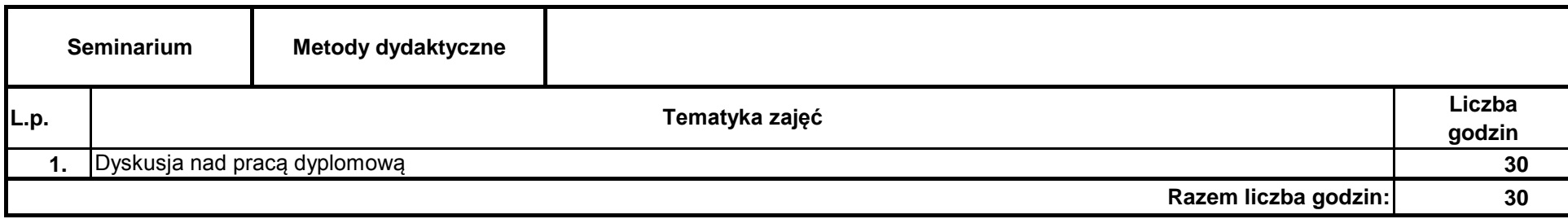

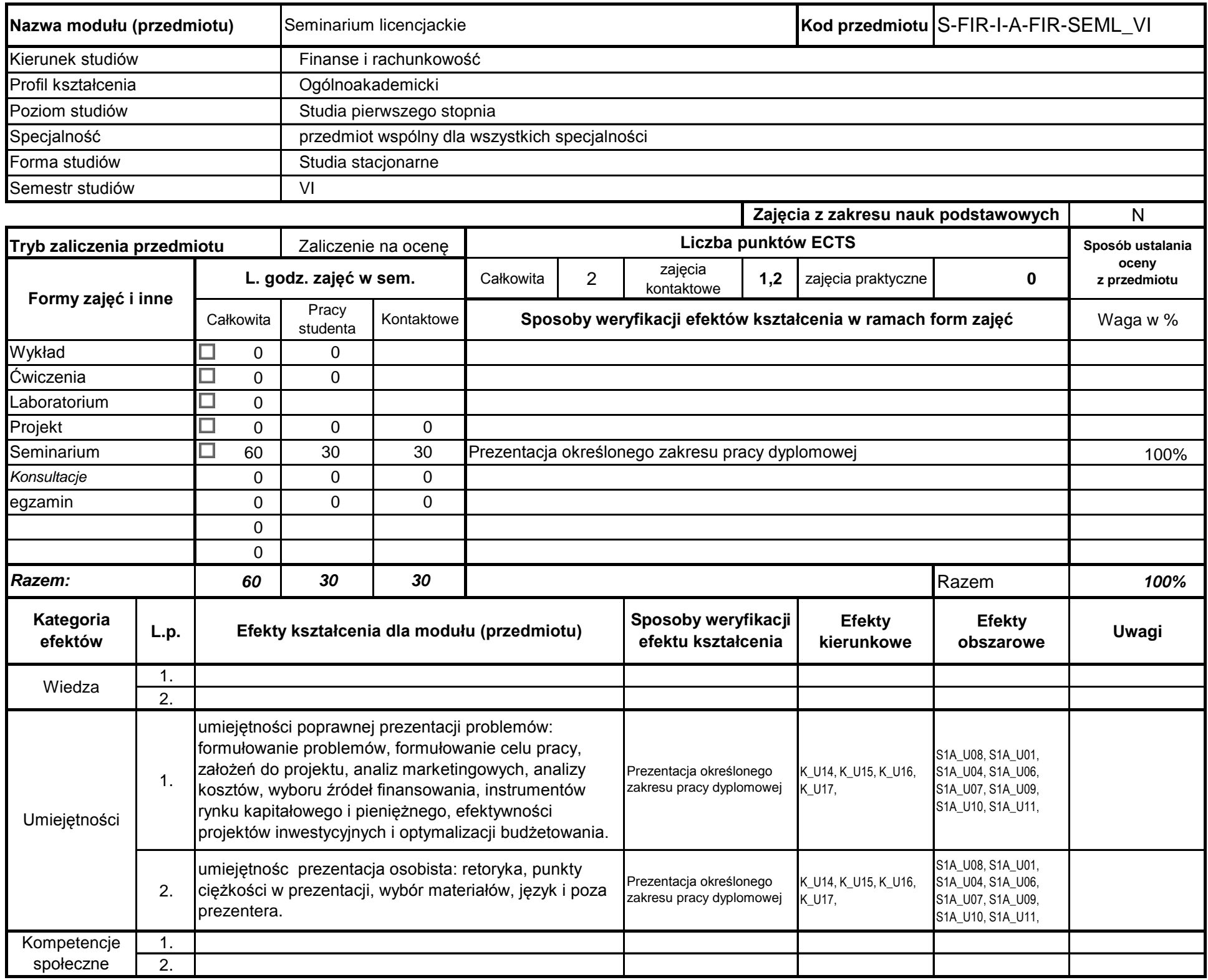

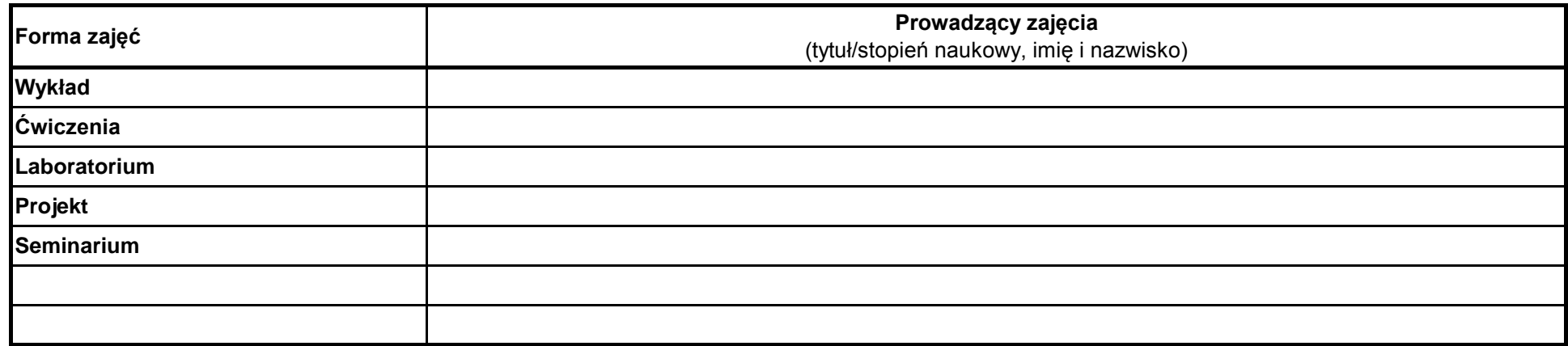

# **Prowadzący**

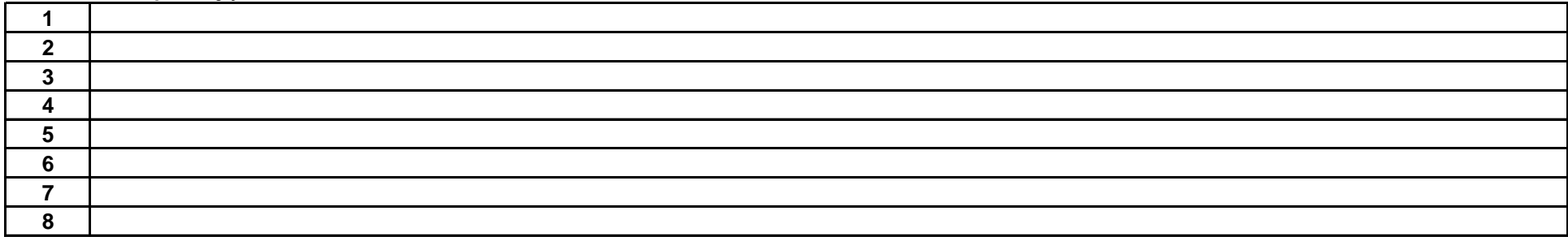

………………………………………………….. Koordynator modułu (przedmiotu)

pieczęć i podpis ………………………………………………………. Dyrektor Instytutu

podpis

# **Literatura podstawowa:**

# **Literatura uzupełniająca:**

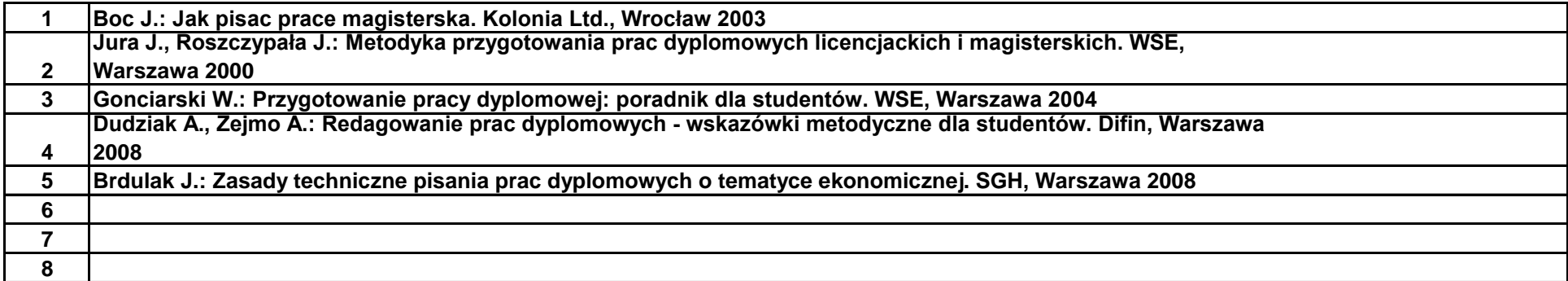

#### **Instytut Finansów**

#### **Opis modułu kształcenia**

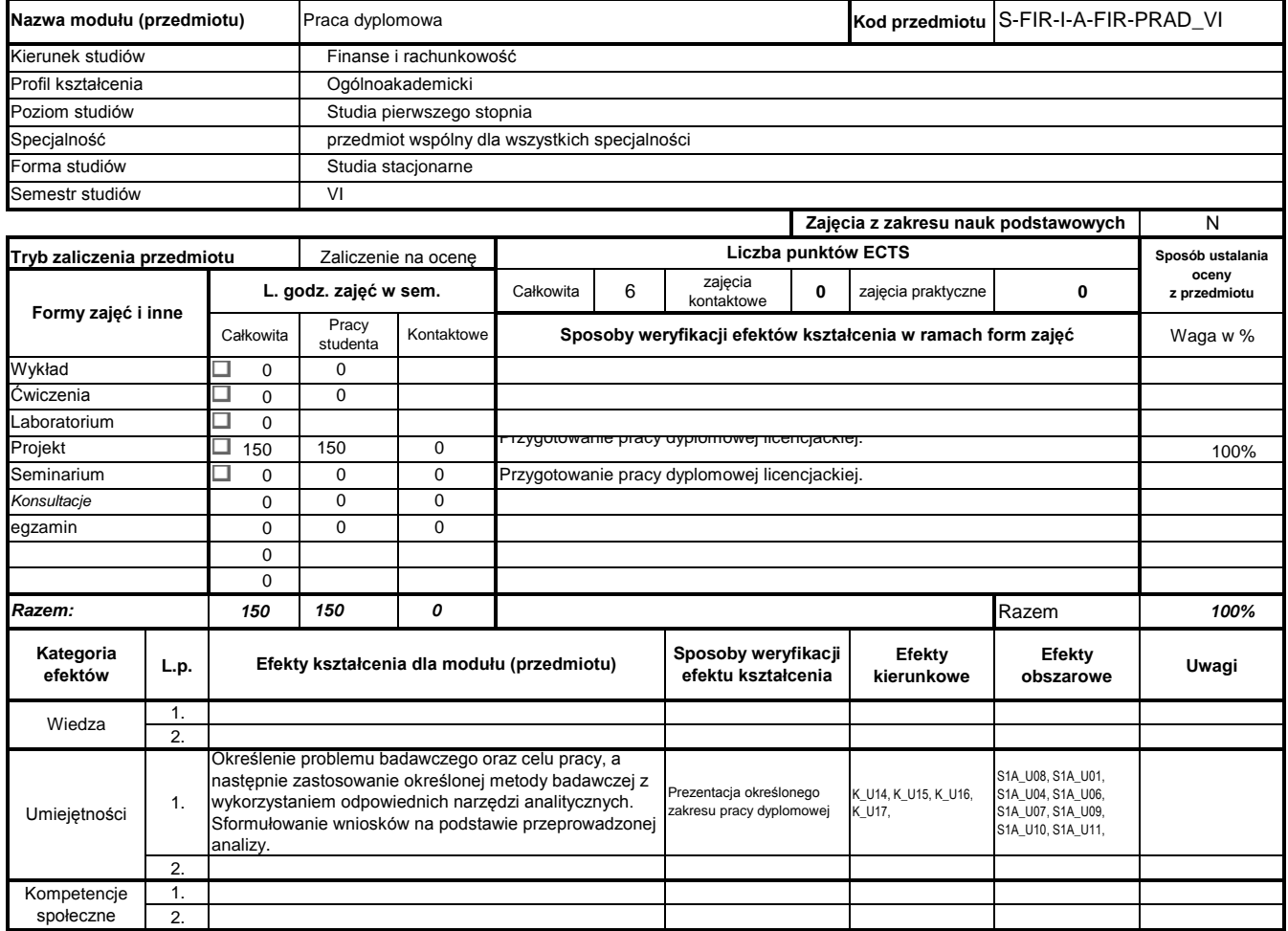

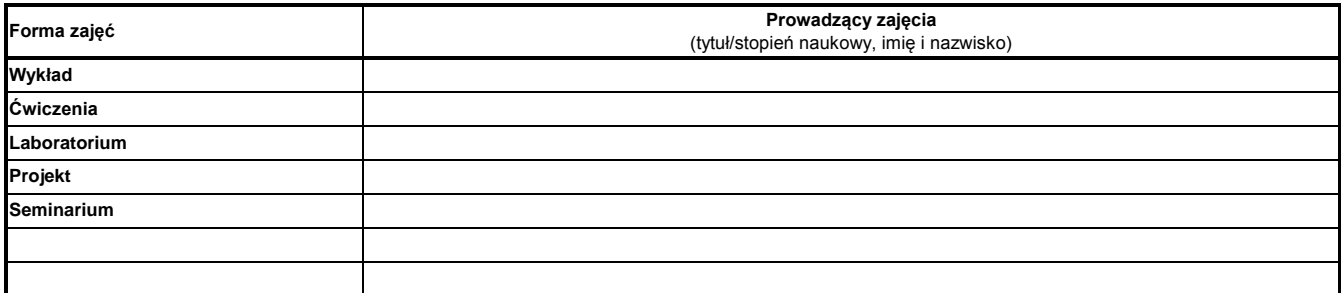

#### **Treści kształcenia**

#### **Literatura podstawowa:**

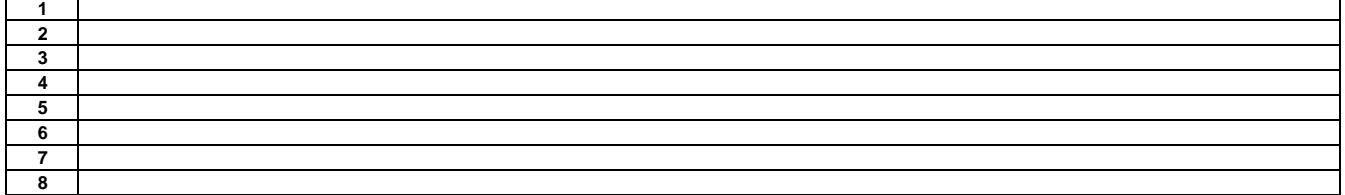

**Literatura uzupełniająca:**

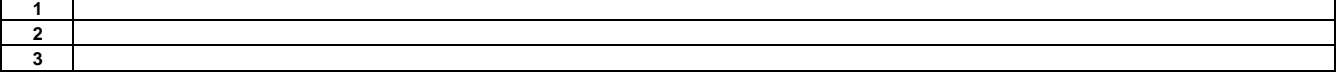

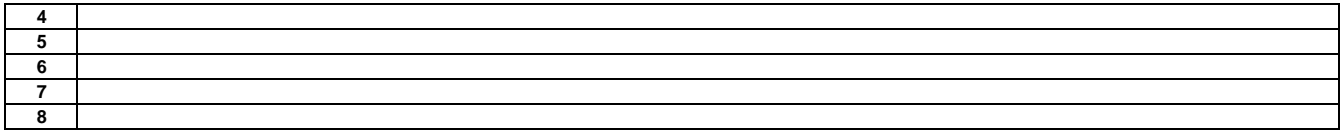

………………………………………………….. Koordynator modułu (przedmiotu) podpis